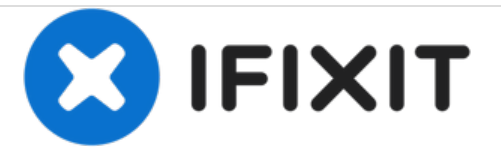

# 糸通しの使い方

針に糸を通すのに糸通しを使いましょう。

作成者: Brittany McCrigler

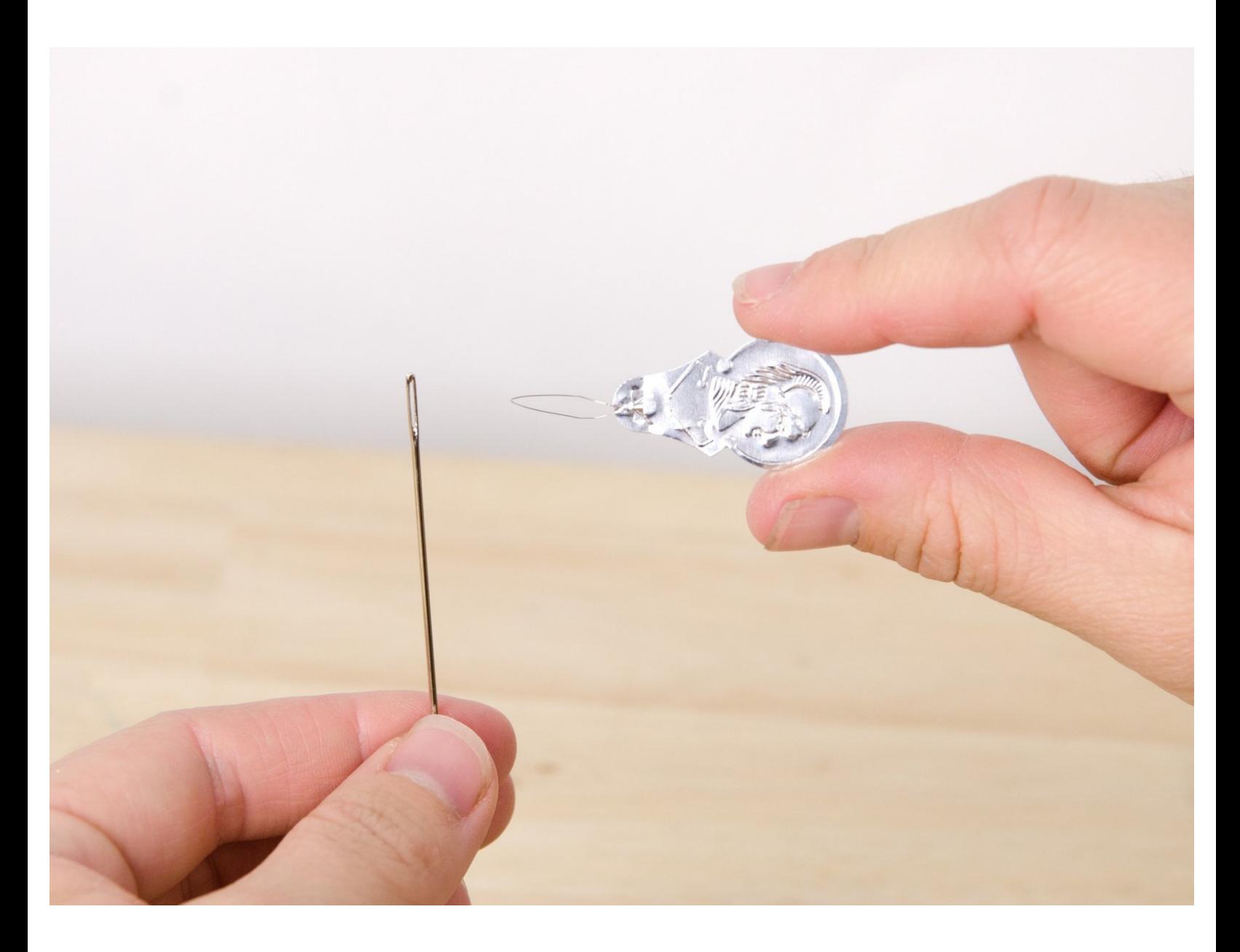

## はじめに

針に糸を通すのに目を細くしてなんとか通した経験はありませんか?心配しないでくださいー糸通 しがタスクを簡単にしてくれます。

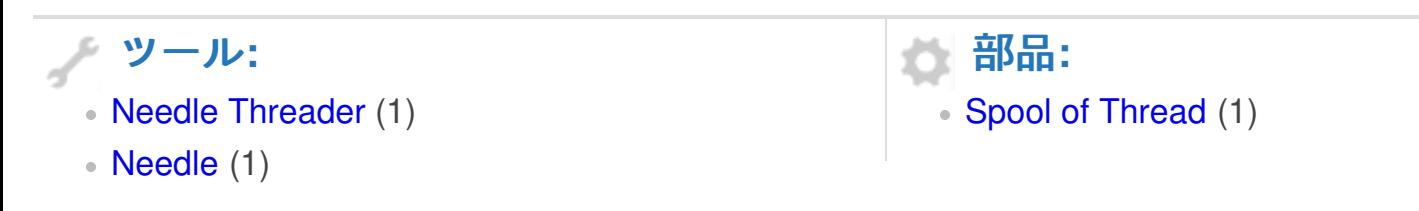

## 手順 **1 —** 糸通しの使い方

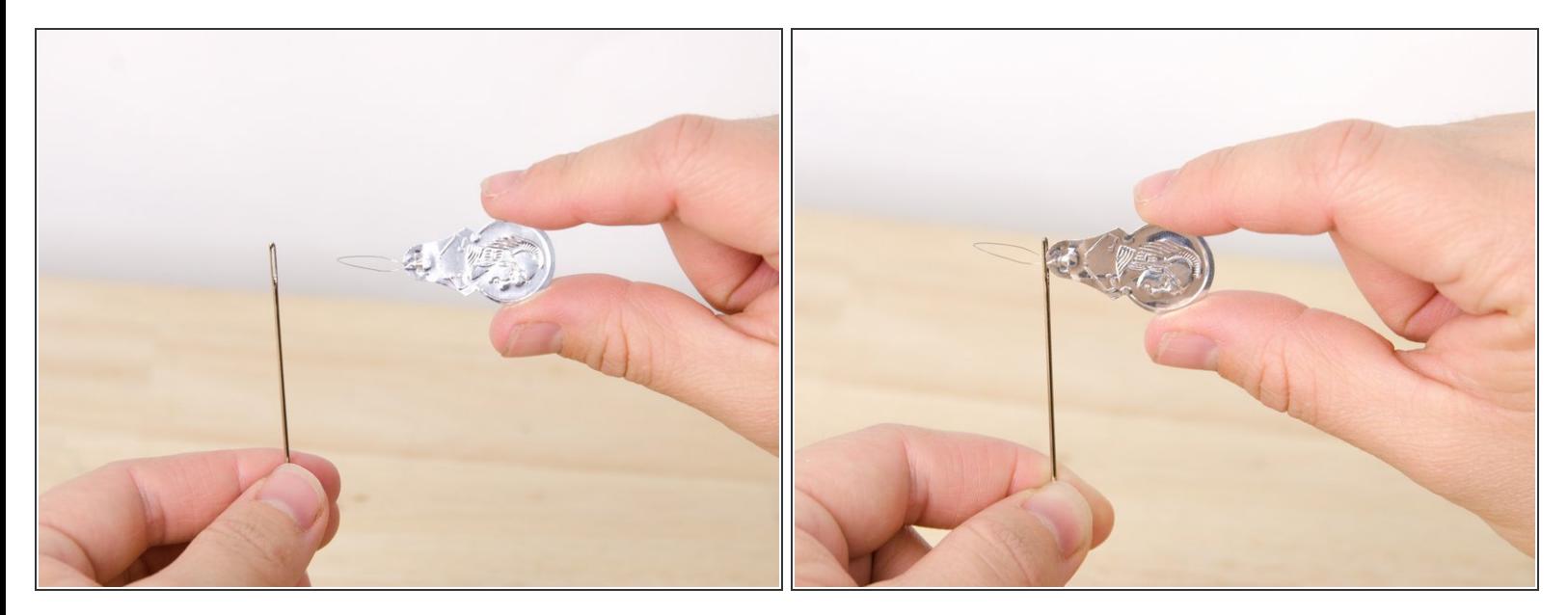

- 一方の手に糸通しを持ち、針をもう一方の手で持ちます。
- 針の穴に糸通しの輪状の針金を入れます。

#### 手順 **2**

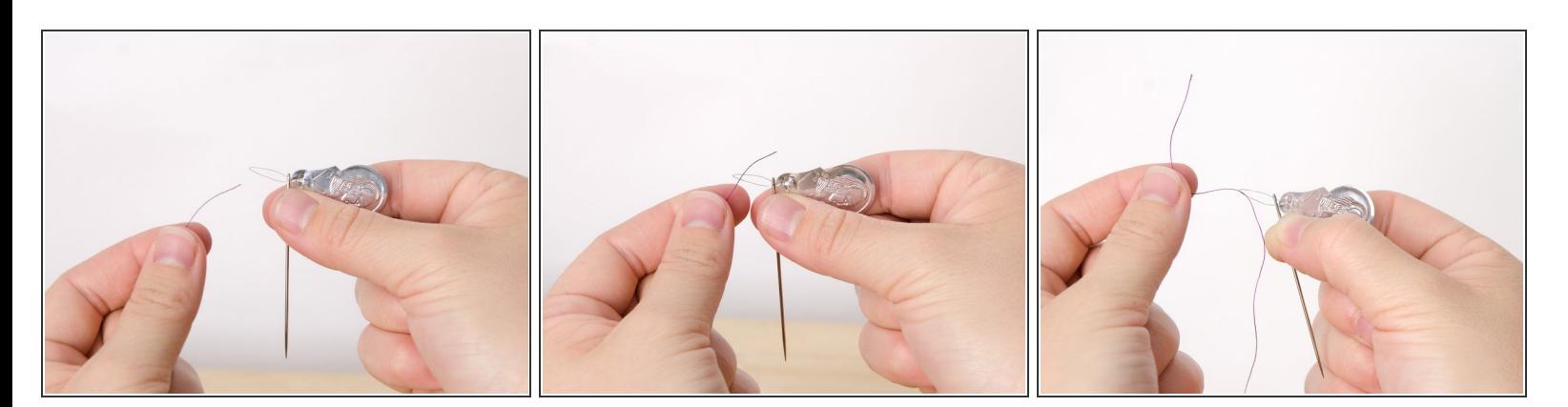

- 針の穴に通した糸通しの輪状の針金が入っている間に一方の手で糸通しと針を一緒に持ちます。
- 糸通しの輪状の針金に糸を通します。
- 糸を輪から引っ張ってください。そうすると、糸が数センチ輪から出ます。

## 手順 **3**

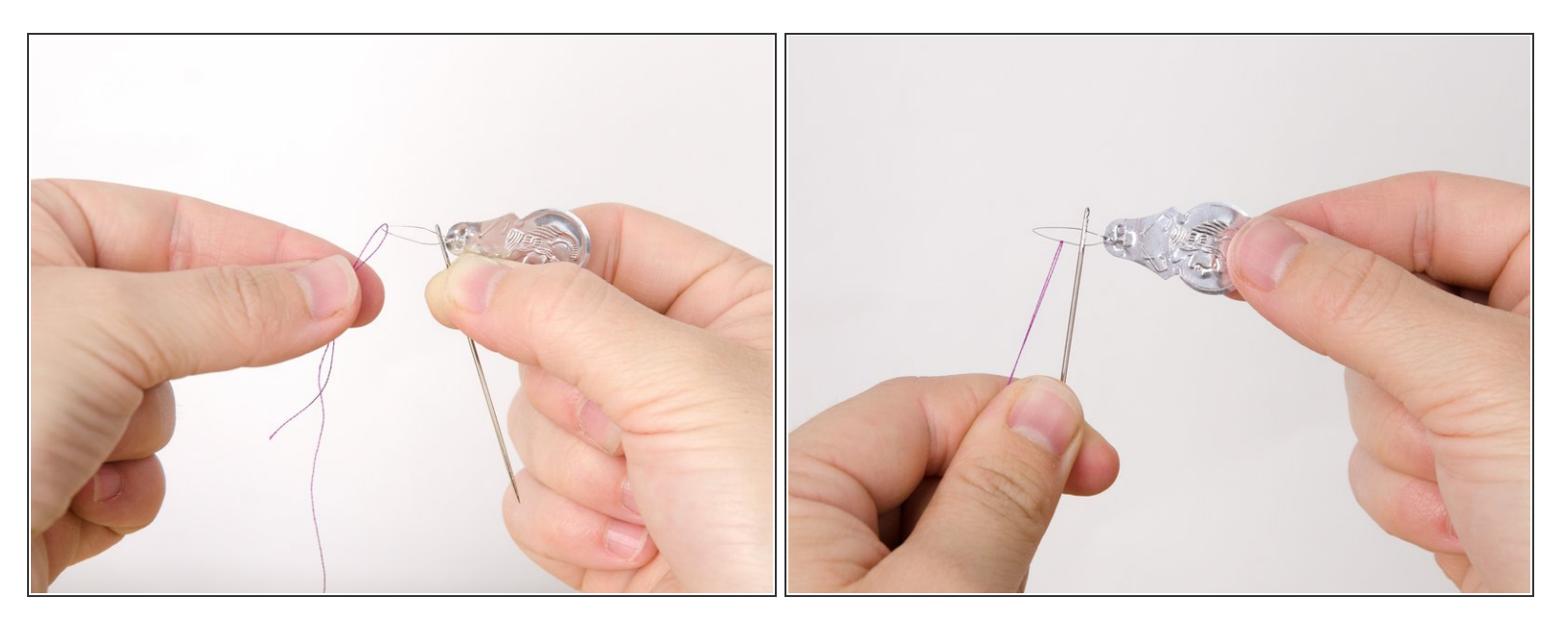

- 他の一方の糸と糸を合わせてください。
- 合わせた糸を一緒に持ってください。

## 手順 **4**

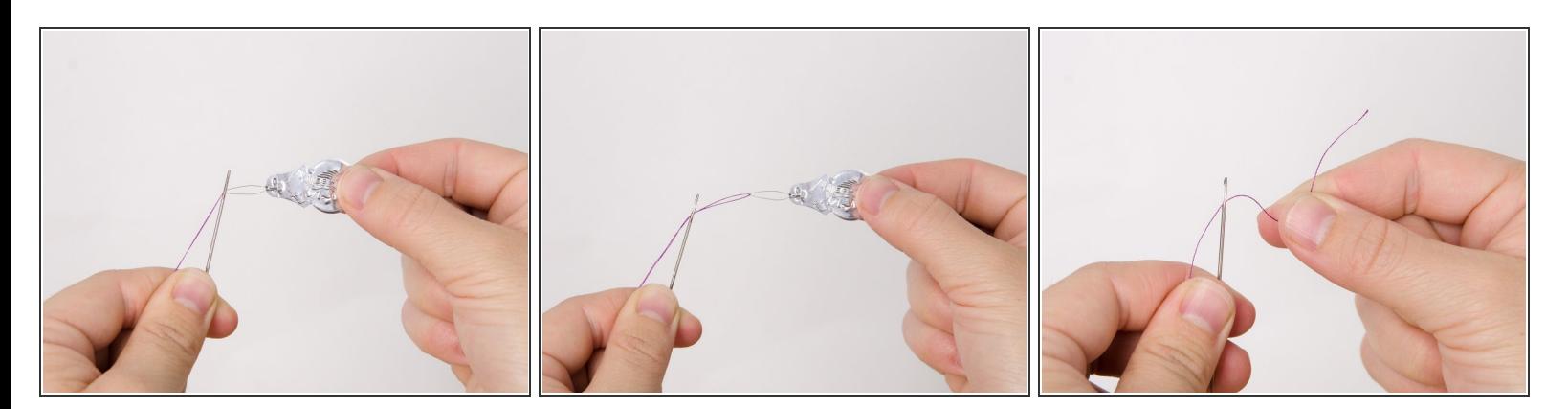

- 両方の糸を持っている間に糸通しの輪状の針金を針の穴から出してください。
- 針の穴から針金を出したら糸の先を出してください。
- 糸から糸通しを抜き取ってください。これで糸の先を持つことができます。

## 手順 **5**

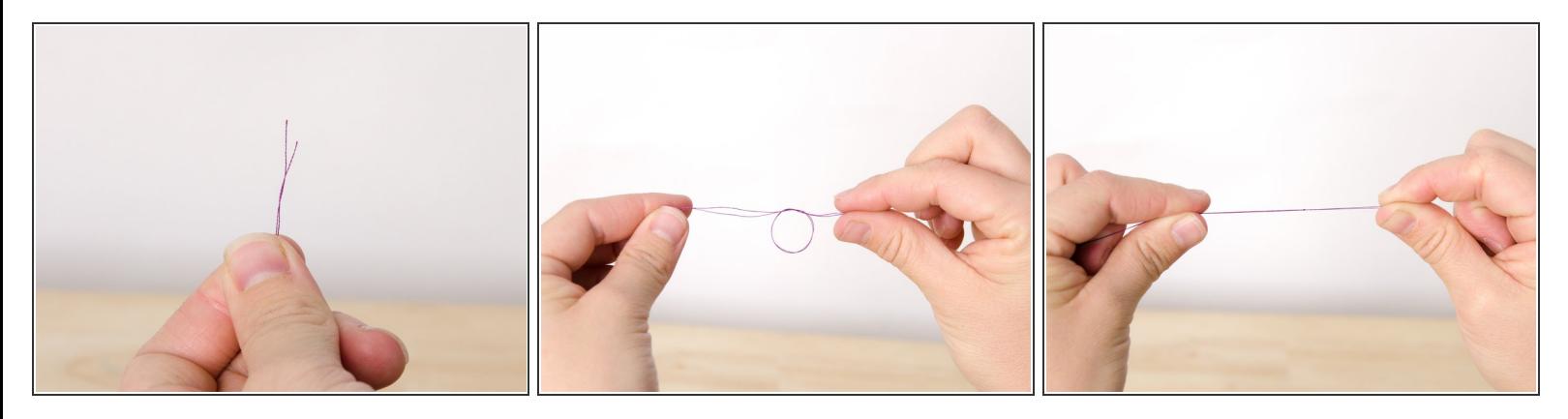

- 両方の糸が同じ長さになるよう、先端を合わせて糸の先を引っ張ってください。
- 同じ長さの糸を両方持って、結び目を糸の先の近くに作って、強く引っ張ってください。
- $\bigodot$  これは糸の中に針を留めておくもので、2重の糸で縫うことができます。もし、一重の糸で縫いた ければ、結び目を両方でなく、片一方の糸に作ってください。